## **Torque für Einsteiger!**

Hallo liebe Leser, hier stelle ich euch mal die APP TORQUE PRO vor. Die App kostet wie auch das Plugin für Renault Geld. (lohnt sich aber, und ja für Renault auch wenn ihr einen Dacia fahrt) Dazu wird für euren OBD-II Anschluss im Fahrzeug ein ELM327 Bluetooth (bzw. für IOS mit WLAN) benötigt.

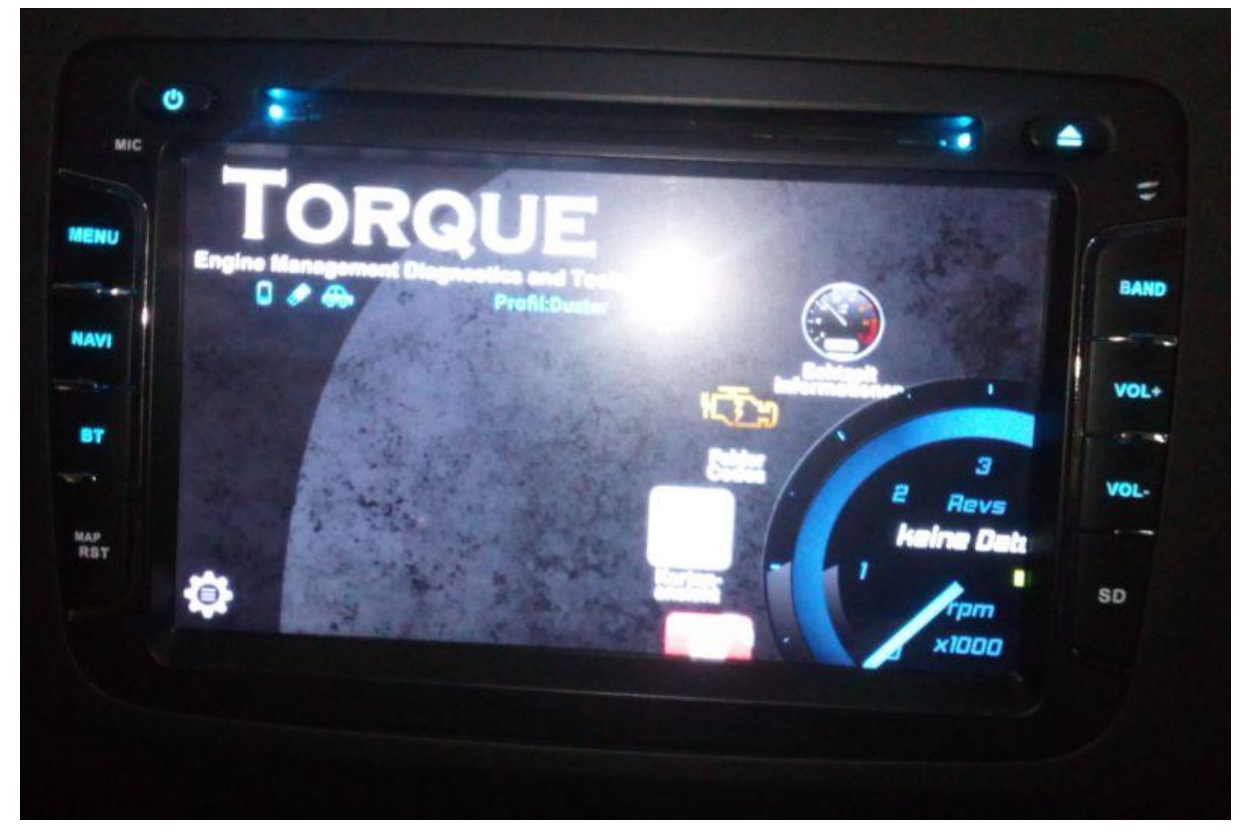

Als erstes hier der normale Startbildschirm:

Klickt man jetzt auf das Zahnrad kommt man in die Einstellungen. Die Einstellungen für das Fahrzeug sind schnell erledigt und selbst erklärend. Die anderen Einstellungen sind ggf. wichtig sollte eure Bluetooth Verbindung nicht ganz passen. Hier ein paar Bilder:

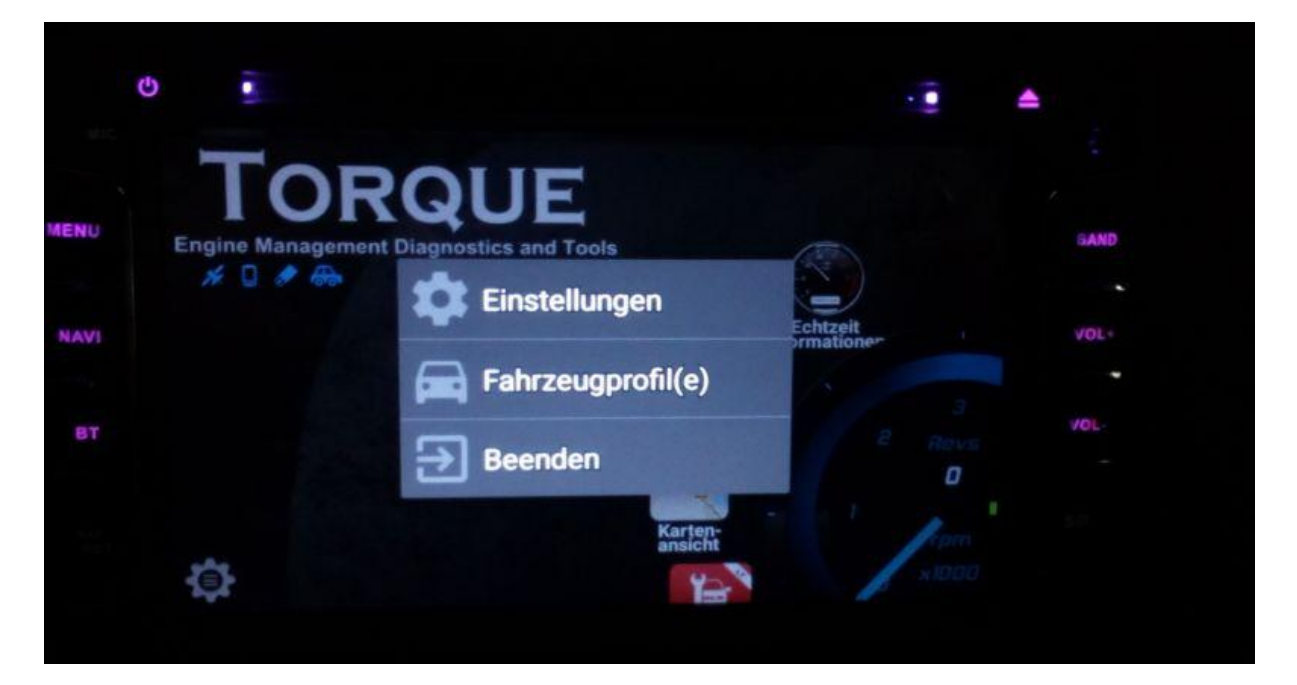

Fahrzeugeinstellungen:

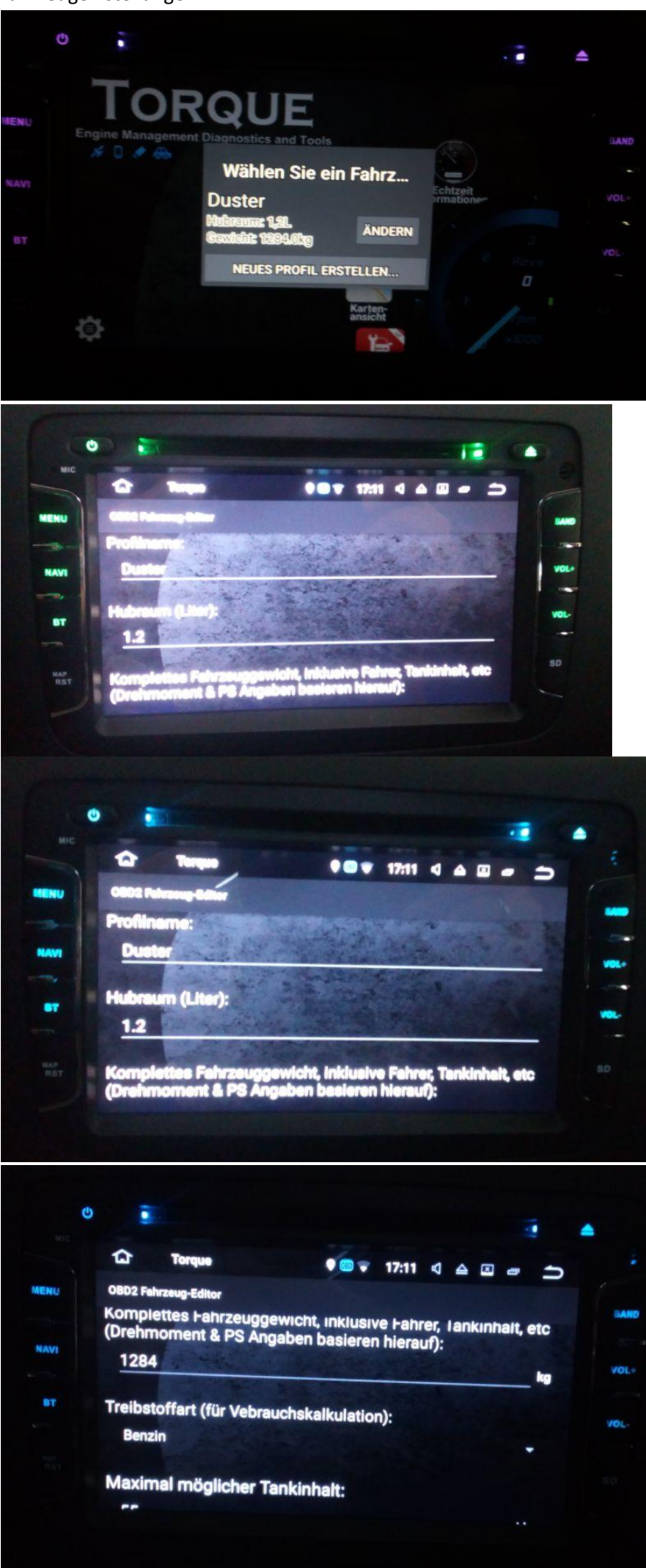

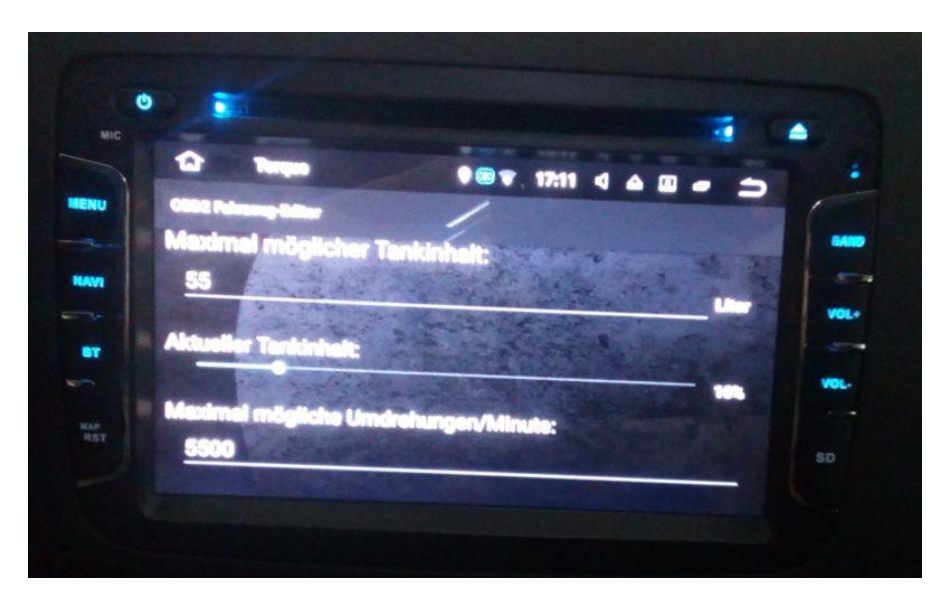

Die Einstellungen sind eigentlich selbst erklärend:

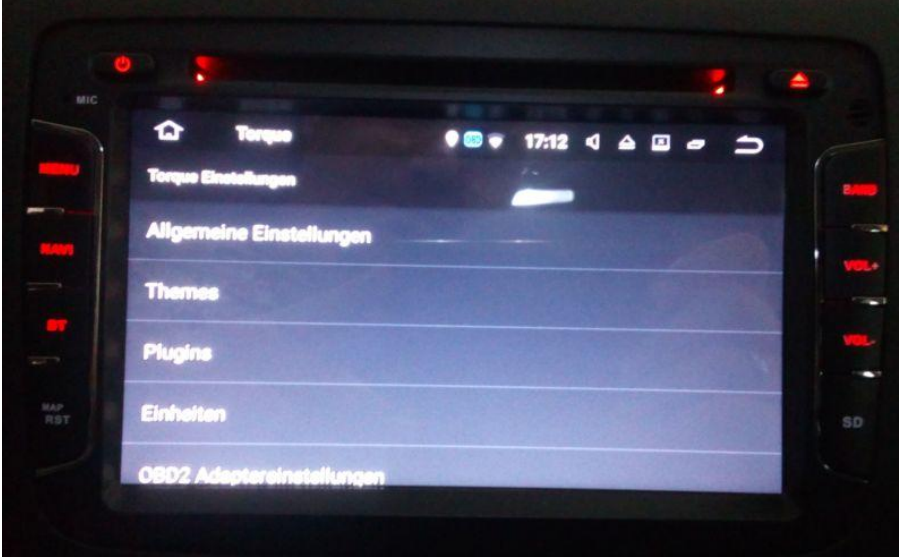

Um Fahrzeugspezifische Auswertungen zu bekommen empfiehlt sich wie oben angemerkt das Kostenpflichtige Plugin für Torque. Advanced EX for Renault:

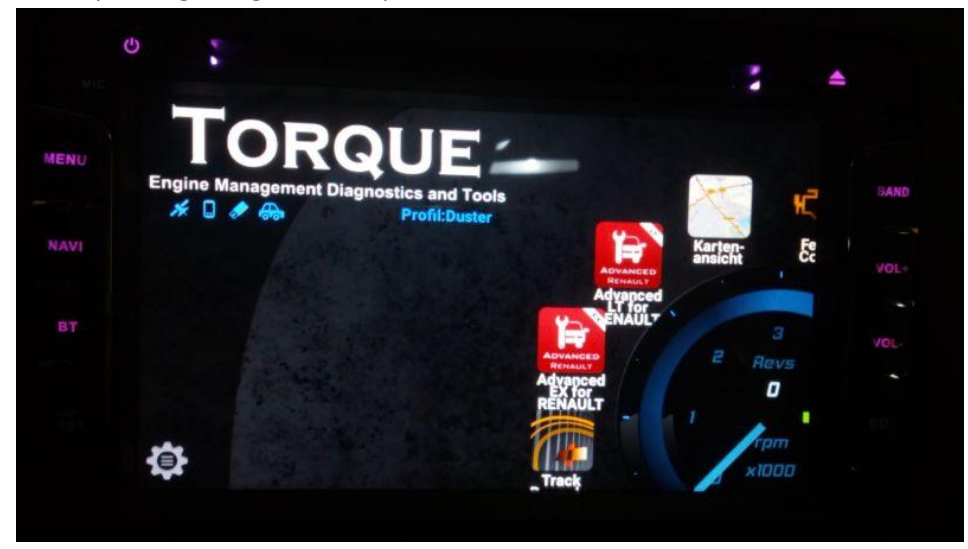

Den Button Advanced EX for Renault auswählen und das Fahrzeug mit wenigstens ähnlichen Motoreigenschaften auswählen. (Dazu hilft auch der angegebene Motorcode) Anschließend wieder im Hauptmenü das Zahnrad anklicken und auf Einstellungen klicken. Da dann runter scrollen und auf zusätzliche PIDs klicken. Anschließend vorkonfiguriertes Set hinzufügen und dann den Motor wählen:

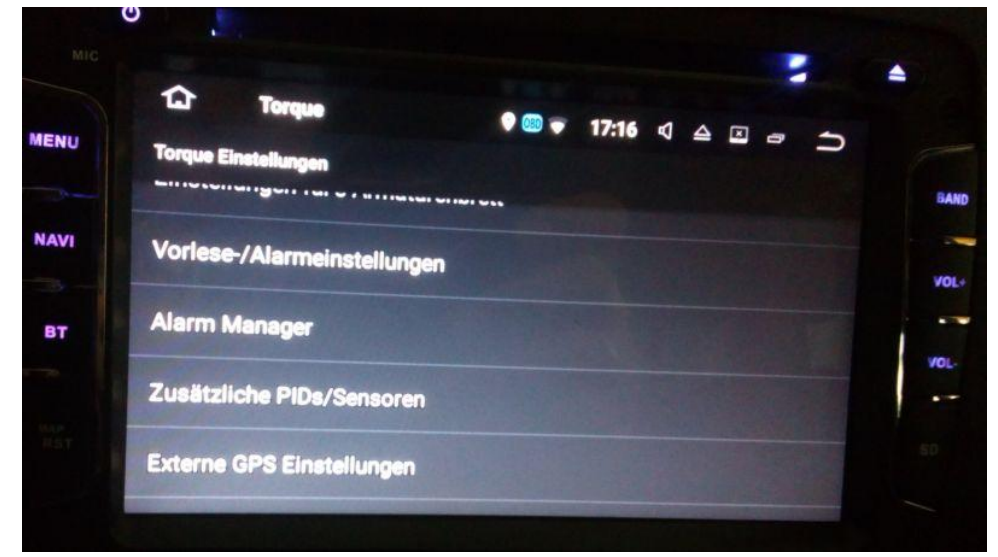

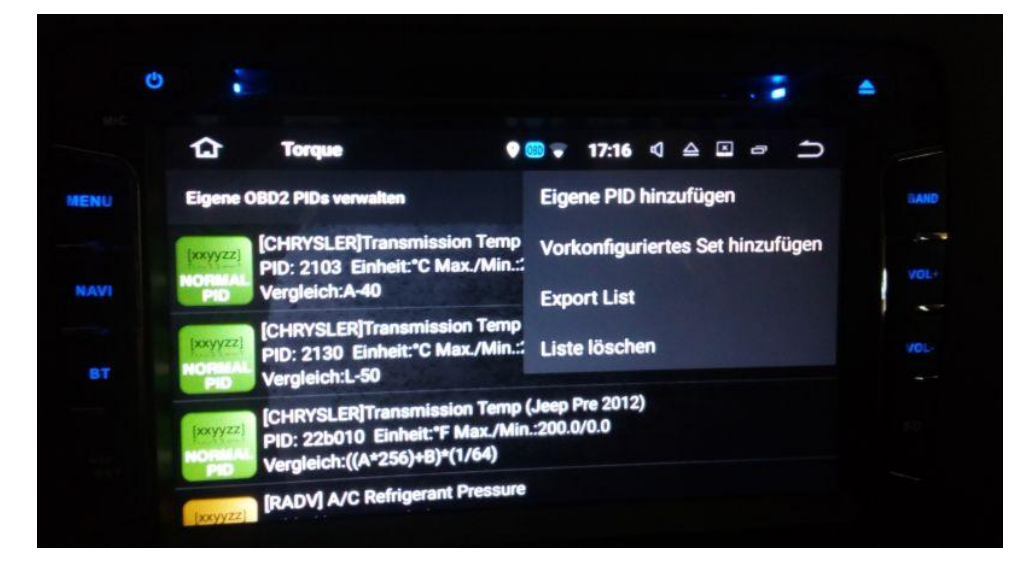

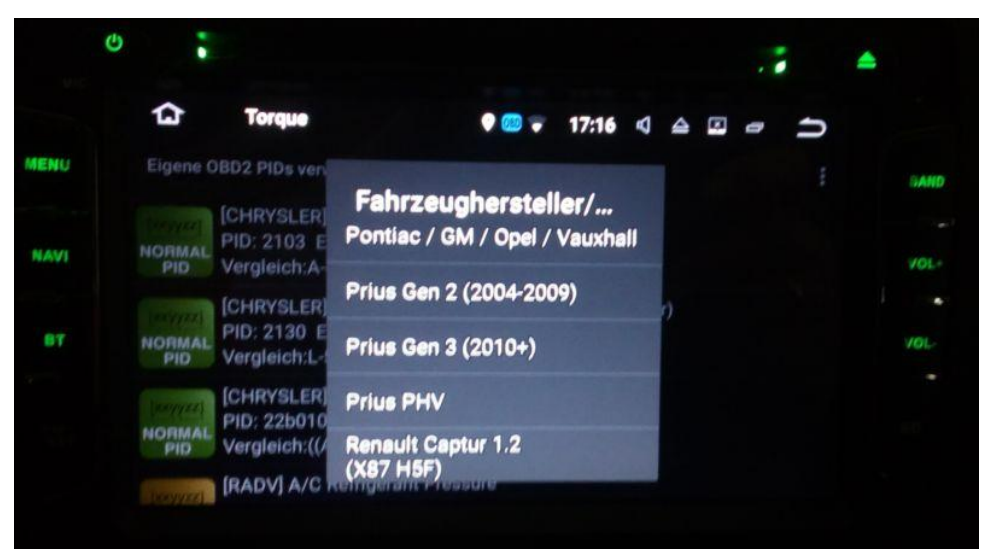

Nun zurück zum Hauptmenü und auf Echtzeit Informationen klicken. Dort können dann die Pids hinzugefügt werden. Als Hilfe werden die PIDs die von der ECU unterstützt werden Grün hinterlegt. Dazu einfach länger auf den Bildschrim klicken und Anzeige hinzufügen auswählen. Nun hat man die Möglichkeit die Form der Anzeige auszuwählen. Je nach Wert machen unterschiedliche Anzeigeformate Sinn.

Verfügbare PIDs je nach Fahrzeug können sein, Klopfsensoren, Fehlzündungen, Temperatur, Umdrehungen, Geschwindigkeit, GPS Informationen (sofern vorhanden) und vieles vieles mehr.

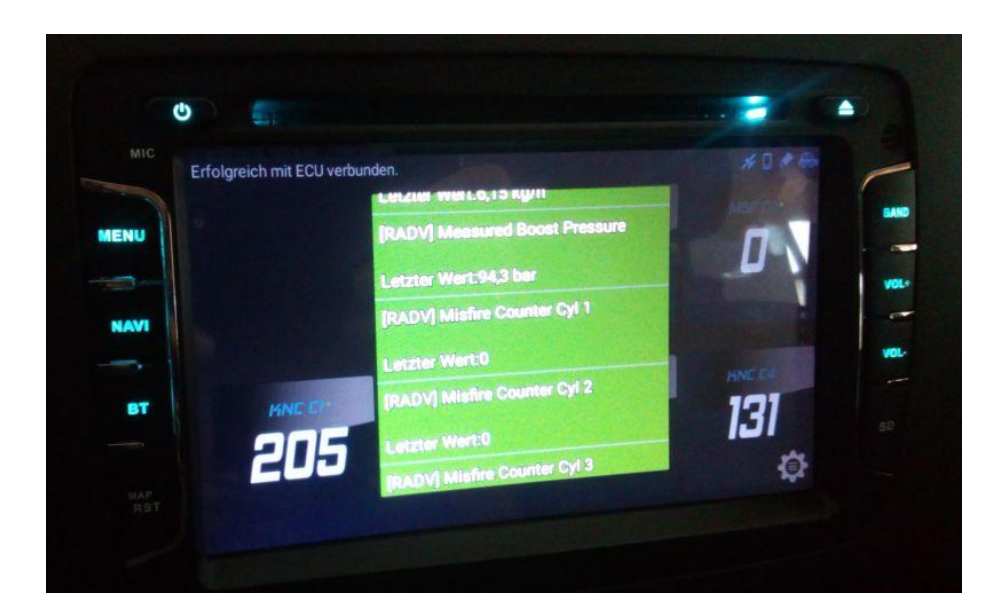

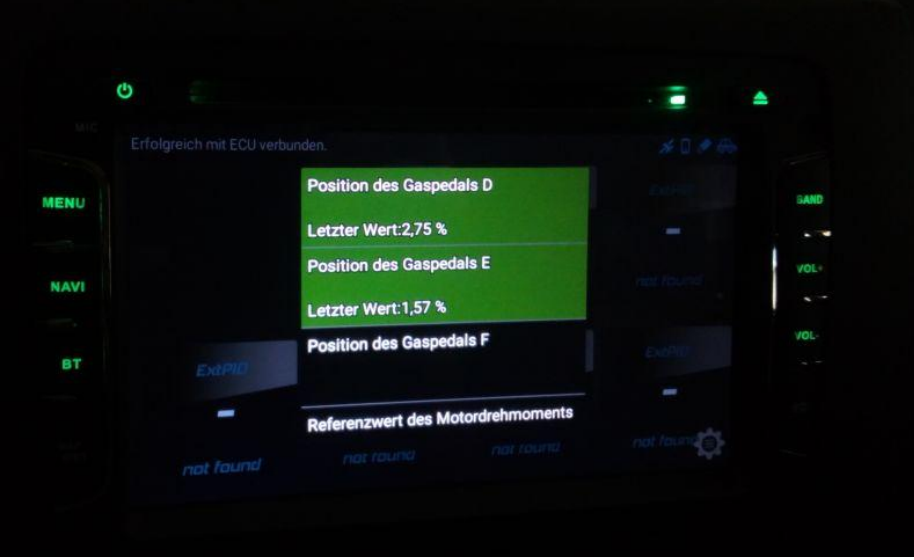

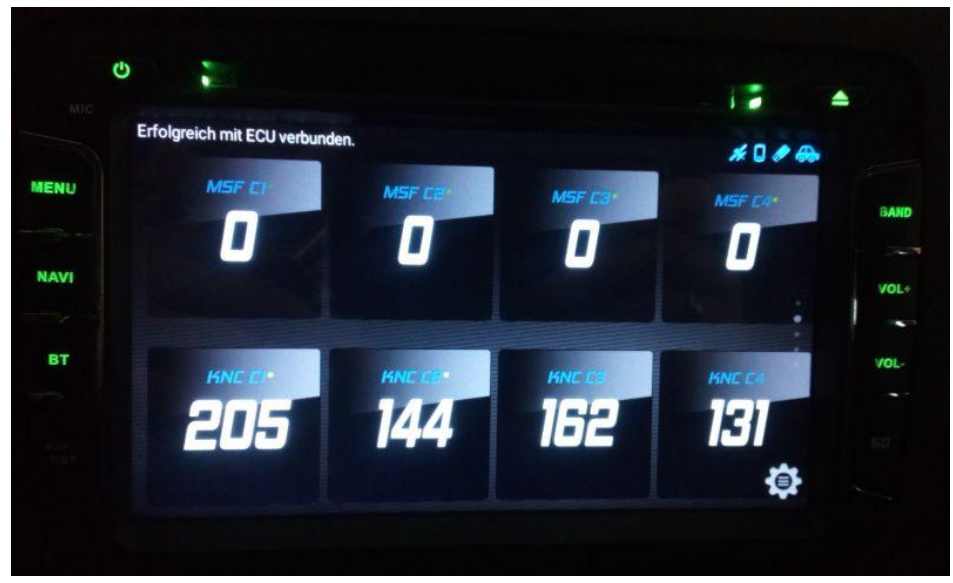

MSF sind die Fehlzündungen. KNC sind die Klopfsensoren.

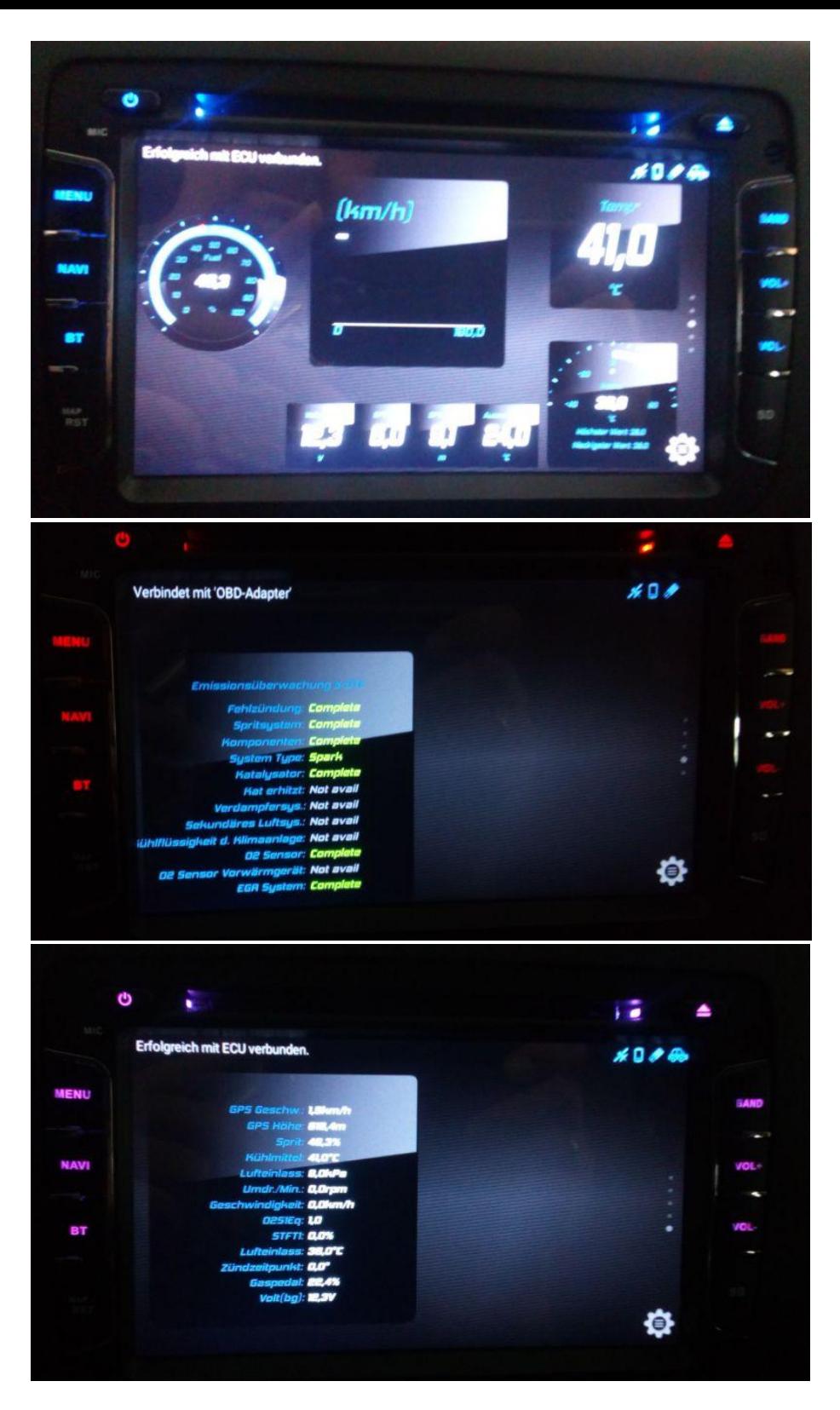

Man kann auch Fehler auslesen und auch löschen bei Bedarf. Bei meinem Beispiel gab es jedoch keine Fehlermeldungen:

Dazu im Hauptmenü auf Fehler Codes klicken:

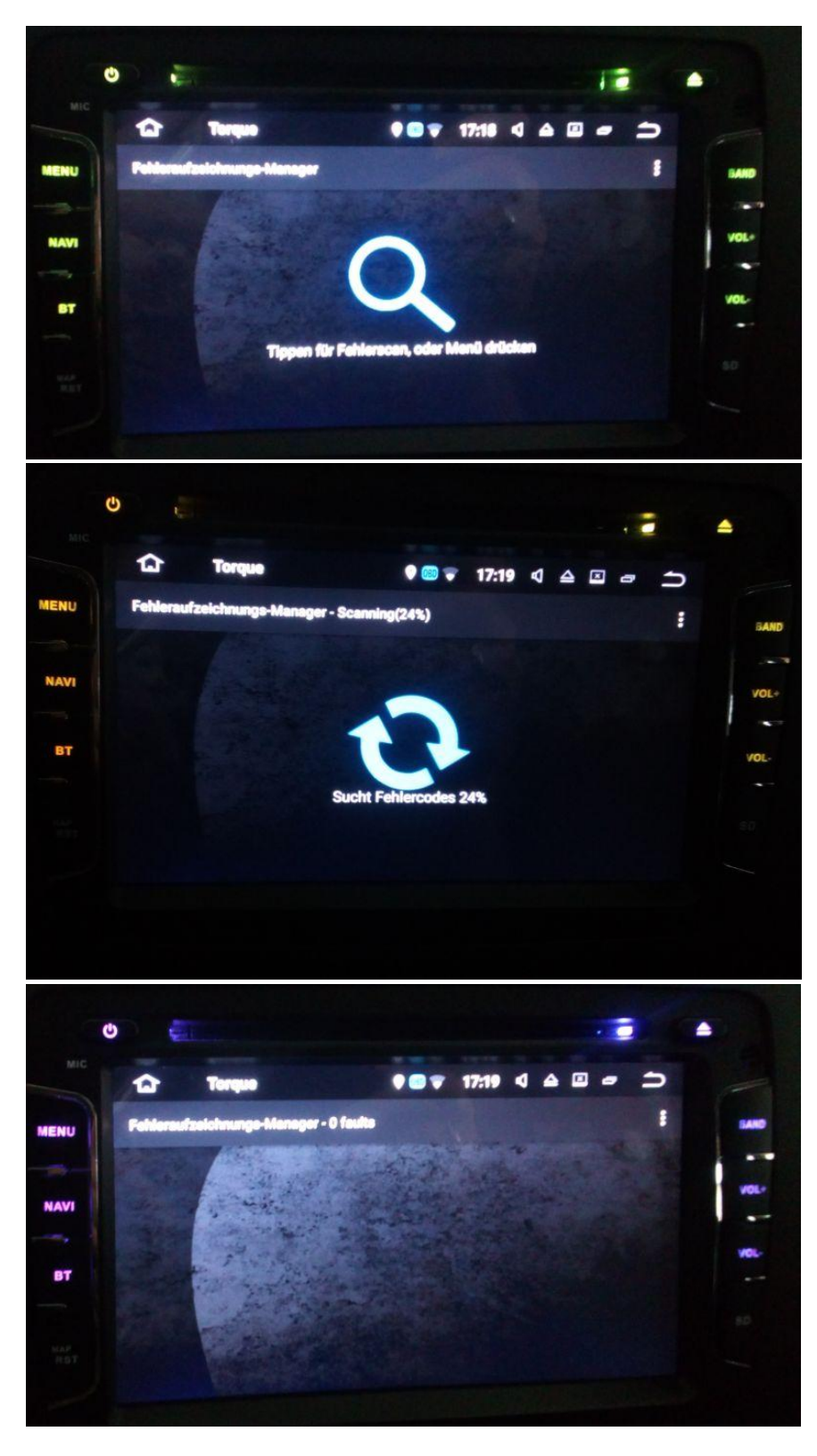

Das war eine kleine Einführung in Torque. Viel Spaß euer Matzaton!